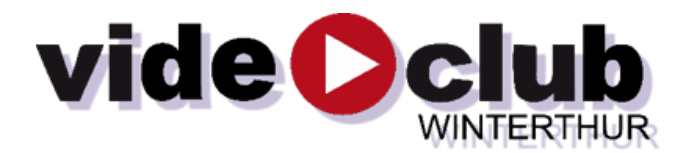

## **Werkstatt: Tonbearbeitung alter Filme**

Wer alte Videos oder kopierte Super8 Filme nachbearbeiten will, steht oft vor dem Problem, dass teile des Tones unpässlich sind.

Wenn der Kommentar mit Musik gemischt ist, ist es oft sinnvoll, den Kommentar von der Musik zu trennen, damit ein Mix mit neuer Hintergrund-Musik oder O-Ton gemischt werden kann.

Bisher ein Ding der Unmöglichkeit, den Kommentar und Musik zu trennen!

Künstliche Intelligenz eröffnet da neue Möglichkeiten!

Mit diesem Link öffnet sich die entsprechende Software. Diese ist kostenlos respektive lebt von Spenden.

## <https://vocalremover.org/de/>

Dann nur noch Datei einfügen, auf Gesang (auch Sprache natürlich) entfernen drücken und warten.

Dann kriegst Du zwei Files für Sprache und Hintergrund.

Mit den zwei Ton-Schiebern kannst Du das eine oder andere einblenden.

Dann Speichern und fertig.

Falls jemand Erfahrungen damit macht, bin ich froh für Rückmeldungen.

Videoclub-Winterthur, Ernst Wicki, 04.10.2023